#### ПРИВЕТСТВУЮ

• Вот мой лайфхак(скорее уж мини инструкция с элементами описания)

#### TRELLO

**• Tréllo — это бесплатное веб-приложение для управления проектами небольших групп, разработанное Fog Creek Software.(сам знаю, что вам даром не нужно название компании, ну это так, для информации)** 

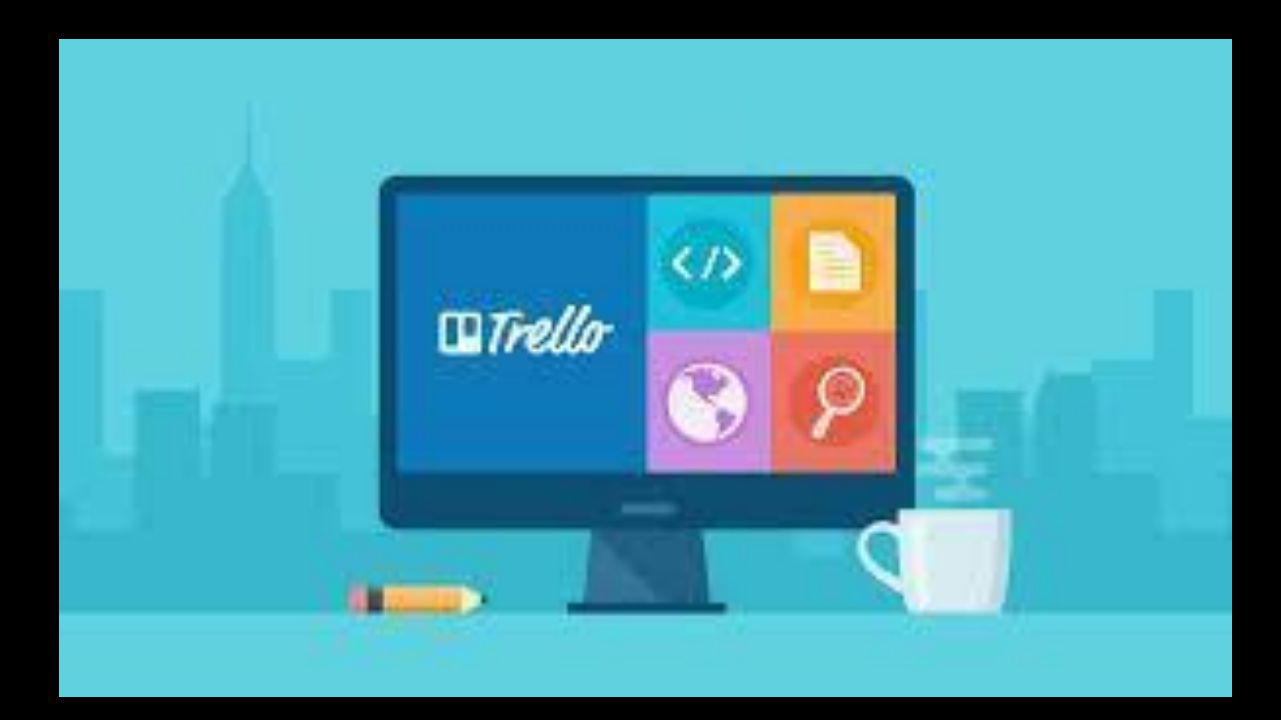

## **ANS YEFO HYWEH TRELLO?**

- Trello может сгодится для того чтобы:
- 1) организовать себя, свою ту или иную деятельность
- 2) создавать какой-нибудь проект(исследка та же)
- З)делать домашнее задание(Хотя трудно представить масштаб домашки, для которой может понадобиться эта штука)
- 4) Еще Trello можно использовать для работ в команде: Если известны задачи то создается доска с тремя списками: Готово, Делаем, Не<br>делаем. На каждую задачу создается карточка: К ней можно прикрепить<br>человека, который за нее отвечает. Так два человека точно не будут ДЕЛАТЬ ОДНО И ТОЖЕ.
- 5) Электронный дневник с напоминаниями о сроке сдачи, списками<br>заданий с галочками и процентом выполнения, который ты ведешь сам (Это решается подсаживанием всего класса на Trello и созданием общей доски)

#### **ПОЛЬЗОВАНИЕ**

- Если честно, то я даже, что тут можно объяснять, однако: просто создаешь свою "доску", всякие списочки добавляешь, и заполнять пункты этих самых списков, по мере продвижения вашего проекта просто редактируете всё это дело. ВЕСЬ ПРОЦЕСС - ЭТО ПРОСТО ЗАПОЛНЕНИЕ СВОЕОБРАЗНЫХ ТАБЛИЦ.
- А вот тут какой-то пёсик, который отчасти
- что то вам объясняет, вообще не сложно
- разобраться

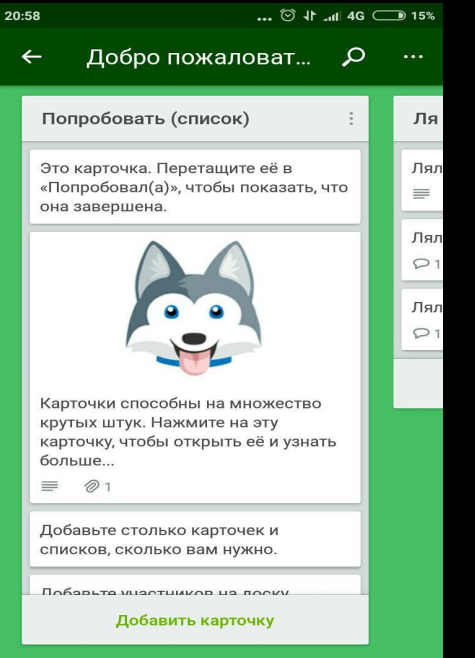

### ПРИМЕР ПОЛЬЗОВАНИЯ

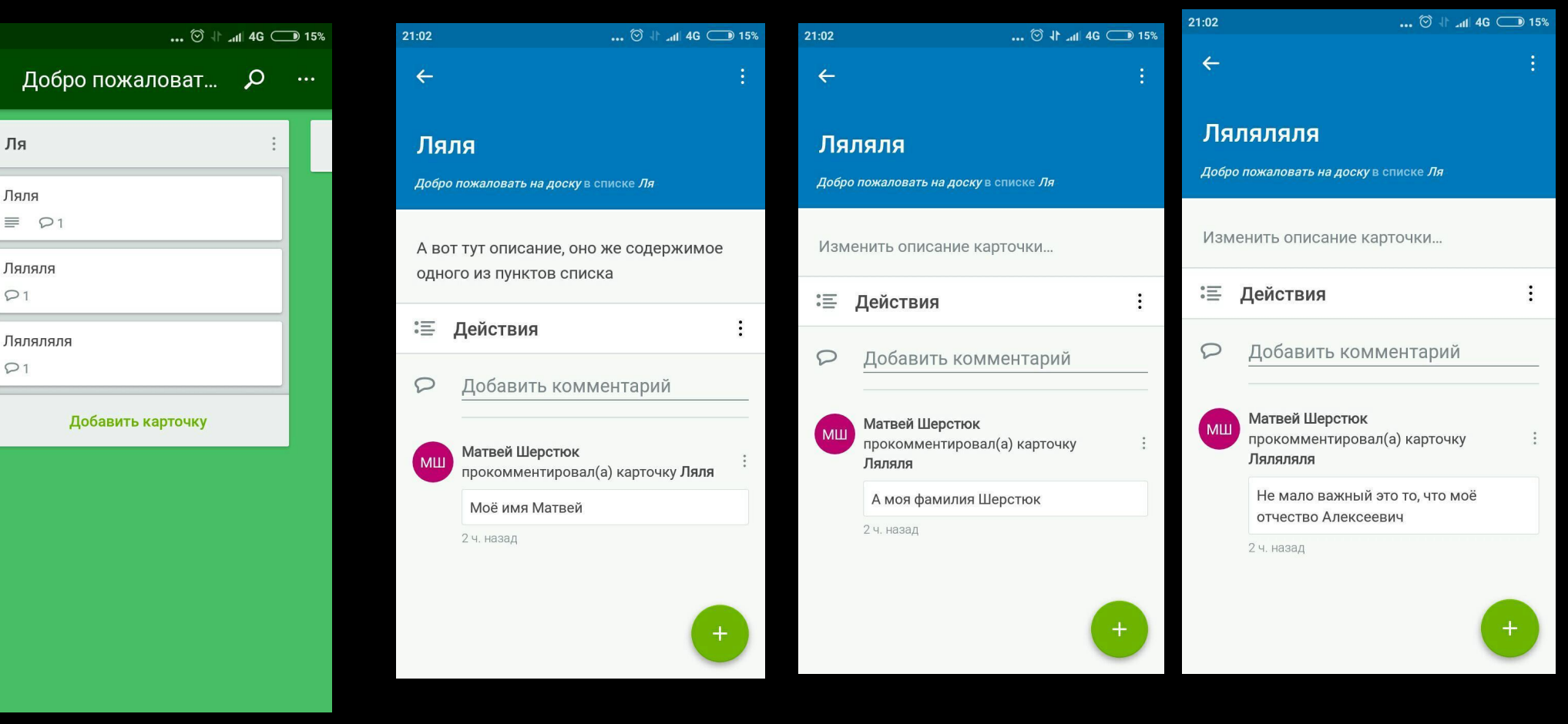

Ну вы поняли...

21:01

 $\leftarrow$ 

Ля

Ляля

Ляляля

 $\mathcal{D}1$ 

 $\circ$ 1

# А ТЕПЕРЬ ТО, ЧТО ДЕЙСТВИТЕЛЬНО<br>МОЖНО НАЗВАТЬ ЛАЙФХАКОМ

• Одна из хитростей в использовании: Можно добавлять в карточку картинку из интернета: Копируешь ссылку на картинку и вставляешь в

такую штуку: ![] (ссылка)

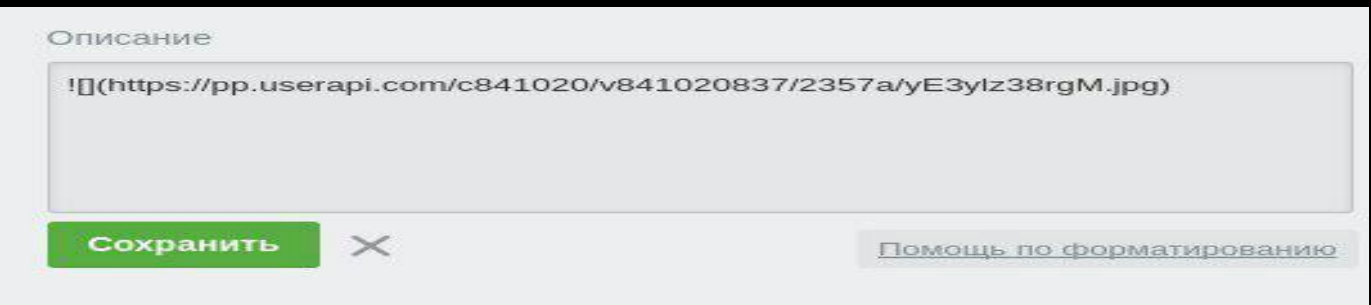

• А! И еще хак: Если установлено приложение под android то карточки можно создавать фразой "Окей гуголь добавь заметку <текст заметки>" и выбрав Trello как приложение для заметок.

- Лайфхак презентовал ШЕРСТЮК МАТВЕЙ АЛЕКСЕЕВИЧ
- Для тех кто ещё не понял

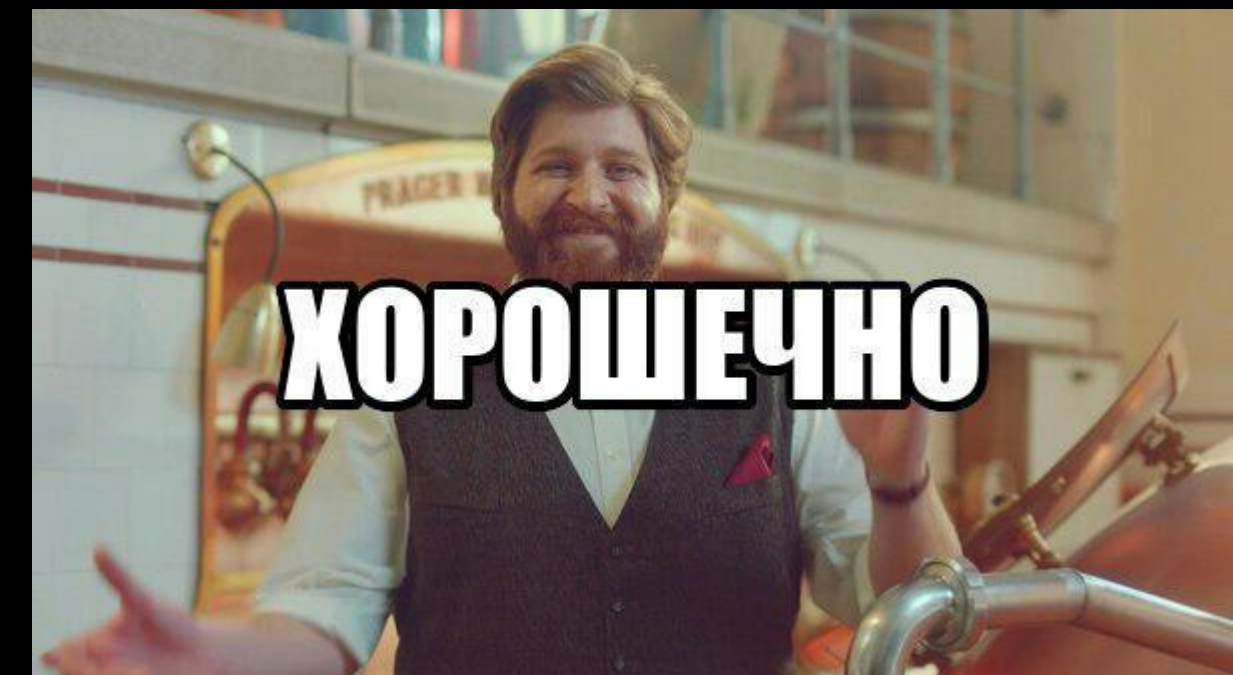